代表 長谷川 博之

## メーリングリスト(ML)の運用規定とご案内

## ●目的/趣旨:

自然保護講座をきっかけとする生きもの情報や環境情報の交流を活発化するため。

生きものだけに留まらず、水・緑の関係や環境問題、その関連のニュースや PR にも柔軟に対応します。 ●参加対象者: 昭島環境フォーラムに替同していただける方

●運用管理者: 西田 義広

PC メールアドレス: ni4da4zen-akishima●yahoo.co.jp (以降、●を@に置き換えください) ●約束事:

- ・ ML の登録や退会は自由です。連絡は、運用管理者(または、代表)までメールください。
- ・ ML は、人と接するときと同じように節度ある態度でメールするようにしてください。
- ・ ML 送信は、夜間遅くや早朝の時間帯を避け、常識の時間帯にお願いします。
- ・ ML で知りえた情報を、投稿者または代表に許可なく ML 外に流用や無断引用しない。
- ・個人情報、誹謗中傷、プライバシー侵害行為を禁止します。
- ・規定に違反した場合は、ML から退会させる場合があります。
- ●メーリングアドレス: akishimashizen●ml.allserver.jp に、メールをすると、 ML 登録者全員にメールされます (下記登録作業をしないと送受信できません)。

●ML 登録手順(1~4):

1. 受信の事前設定: 迷惑メール設定の見直し

docomo ⇒【受信設定】、

au ⇒【指定受信リスト設定】、

Softbank ⇒【受信許可リスト設定】に

ml.allserver.jp を、受信可に登録してください。

やり方がわからない場合は、ショップで設定してもらってください。登録していると下記作業がスムーズに できます。どうしてもわからない場合は、飛ばしてもかまいません。個別対応いたします。

- 2. ML 登録依頼: 運用管理者(西田)に、件名:"昭島 ML 登録依頼"を入れてメールしてください(本文なし)。
- 3. 各自が登録作業:

## 件名: 【ALLSERVER.JP】ML 招待

上記件名の受信メールの指示に従い、登録手続きをしてください(Web 上に、氏名を登録下さい)。 Web に入れない/やり方がわからない場合は、そのメールを西田に転送ください(代わりに処理します)。

4. 登録完了通知:

件名: 【ALLSERVER.JP】メーリングリスト参加のお知らせ

のメールが来れば登録完了です。

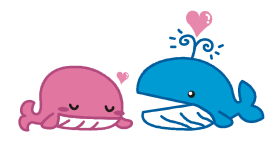